# **Segmentacja obrazu mapy anomalii magnetycznej akwenu dla celów detekcji i lokalizacji podwodnych obiektów ferromagnetycznych**

Segmentation of an image of a magnetic anomaly map for detection and location of ferromagnetic underwater objects

## **Izabela Bodus-Olkowska<sup>1</sup> , Janusz Uriasz<sup>2</sup>**

Akademia Morska w Szczecinie, Wydzia³ Nawigacyjny <sup>1</sup> Instytut Geoinformatyki <sup>2</sup> Instytut Technologii Morskiej

**S³owa kluczowe: anomalia magnetyczna, pole magnetyczne Ziemi, magnetometr morski, mapa anomalii magnetycznych, segmentacja mapy**

Keywords: magnetic anomaly, Earth's magnetic field, marine magnetometer, magnetic anomaly map, map segmentation

## **Wprowadzenie**

Mapa anomalii magnetycznej akwenu stanowi mape występowania zakłóceń pola magnetycznego Ziemi na obszarach pokrytych woda. Aby ja opracować należy pomierzyć wartość lokalnego pola magnetycznego i odnieść ja do pomiarów rejestrowanych w specjalistycznych brzegowych obserwatoriach geofizycznych. Sam pomiar pola magnetycznego lokalnego na akwenie odbywa siê za pomoc¹ magnetometru morskiego – urz¹dzenia holowanego za burtą jednostki (rys. 1). Najczęściej wykorzystywane w tym celu są magnetometry Overhausera (Bright et al., 2014). Niezwykle istotny jest czas rejestracji danych – które należy odnieść do czasu rejestracji w obserwatorium – oraz częstotliwość pracy, która przekłada się bezpośrednio na gęstość danych. Magnetometry morskie taktują z częstotliwością od 0,5 Hz do 10 Hz. Na gestość danych wpływa też predkość poruszania się jednostki w trakcie rejestracji (Plets et al., 2013). Dodatkowo, w celu poprawy rozdzielczości danych, magnetometr powinien być holowany jak najbliżej dna. Im niżej nad dnem znajdzie się magnetometr tym mniejsze obiekty (pod względem rozmiaru, jak i wagi) hydrograf będzie mógł wykryć za pomoc¹ anomalii (Bright et al., 2014). W trakcie rejestracji hydrograf obserwuje wykres prezentujący wartość pola magnetycznego i oznacza skoki wykresu nateżenia pola, stanowiące o potencjalnym obiekcie ferromagnetycznym (rys.1). Mapa anomalii magnetycznych stanowi mape reprezentujaca rozkład wystepowania anomalii na akwenie w formie modelu 3D, siatki grid, mapy konturowej badź integracji wizualizacji wymienionych form (rys. 2).

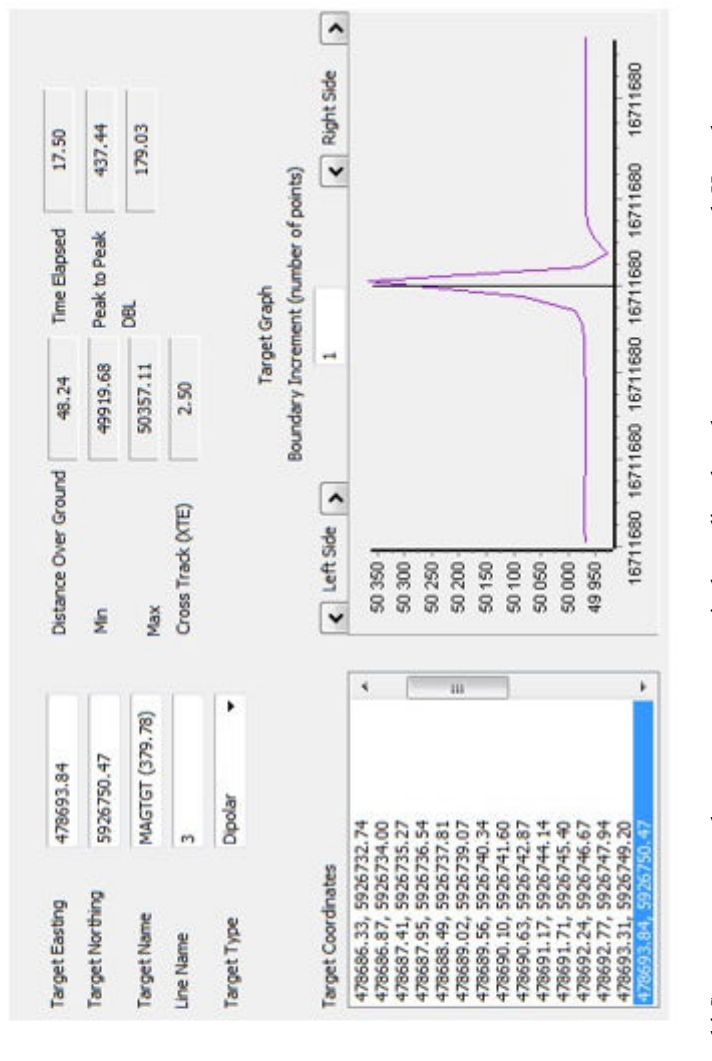

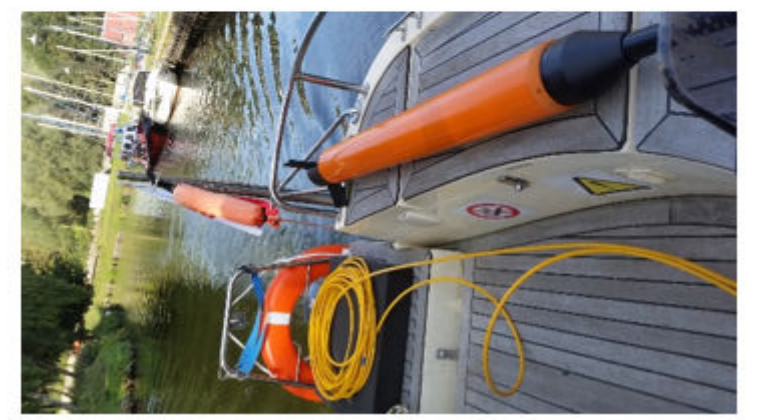

Rysunek 1. Magnetometr morski Seaspy oraz zrzut ekranu oprogramowania do analizy danych magnetometrycznych Hypack **Rysunek 1.** Magnetometr morski Seaspy oraz zrzut ekranu oprogramowania do analizy danych magnetometrycznych Hypack (opracowanie własne) (opracowanie w³asne)

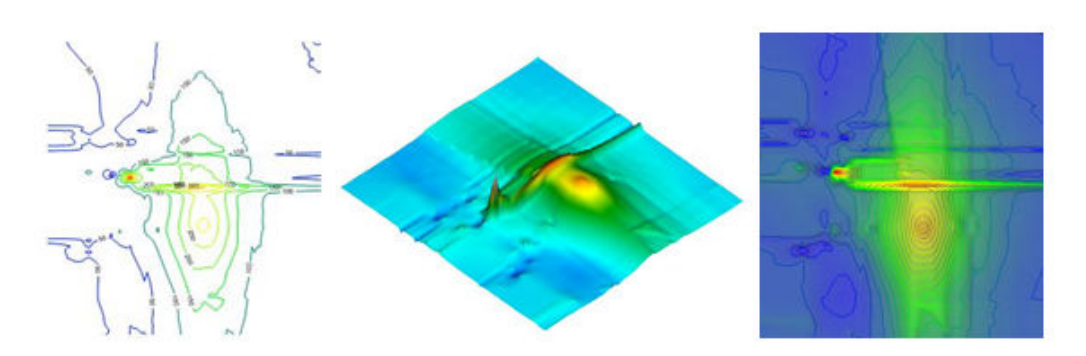

**Rysunek 2.** Wizualizacje map anomalii magnetycznych akwenu (opracowanie w³asne, oprogramowanie Voxler)

Segmentacja obrazu powszechnie stosowana jest w analizach obrazów z kamer monitoringu miejskiego, obrazów radarowych, zdjêæ lotniczych lub satelitarnych oraz fotografii barwnych. Mapa anomalii magnetycznej, potraktowana jako obraz RGB – z informatycznego punktu widzenia, mo¿e wiêc zostaæ poddana analizom oraz filtracji, takim samym jak inne obrazy. Mapa anomalii sama w sobie nie niesie zbyt dużo treści informacyjnych, natomiast jest źródłem informacji o wystąpieniu zakłócenia pola magnetycznego, jego lokalizacji, wielkości oraz obszaru jaki zajmuje. Łącząc te informacje z dodatkowymi wynikającymi z równań magnetometrii oraz parametrami akwizycji danych, zakłada się możliwość interpretacji bardziej szczegółowej. W artykule autorzy testują metody segmentacji powszechnie stosowane w analizach obrazów: segmentację barwną, konturową i obszarową. Celem przeprowadzonych badań jest możliwość zastosowania segmentacji jako etapu wstępnego do klasyfikacji obiektów ferromagnetycznych na podstawie analizy mapy anomalii magnetycznej.

## **Detekcja zak³óceñ pola magnetycznego akwenu**

Źródłem zakłócenia pola magnetycznego Ziemi jest przede wszystkim budowa skorupy ziemskiej, do pozostałych należą między innymi aktywność słoneczna (rzędu 20 nT), warstwy geologiczne ( $\sim 100$  nT) oraz ferromagnetyki – obiekty o charakterystyce ferromagnetycznej (>30 nT; 1000 nT) (Welker, 2013). Pod pojęciem anomalii magnetycznej rozumiana jest różnica między wartością pola magnetycznego lokalnego a wartością pola magnetycznego zarejestrowanego w obserwatorium. Za anomalie uważa się różnice między tymi wartościami rzędu od  $\sim$ 30 nT. Występowanie anomalii magnetycznej na akwenie oznacza występowanie – na dnie lub w pewnej warstwie dna – obiektu o charakterystyce ferromagnetycznej, na przykład: kotwicy, rurociągu, wraku statku, samolotu lub pojazdu kołowego, beczki, miny podwodnej bądź też występowanie struktury dna o właściwościach ferromagnetycznych. Te drugie będą miały charakter ciągły i łatwo je wyeliminować. Hydrograf w trakcie akwizycji danych oznacza potencjalne miejsca, tak zwane *targety*, w których zaobserwuje znaczne odchylenia w wartości pola magnetycznego. Oprogramowania hydrograficzne, między innymi Hypack, wskazują w trakcie rejestracji wartości różnic między polem magnetycznych zarejestrowanym a bieżącym w poprzednim sondowaniu. Jeśli wartość ta jest większa od 30 nT, hydrograf uznaje to miejsce za potencjalne zakłócenie i oznacza jego lokalizację na mapie. W trakcie opracowywania zarejestrowanych danych, wczytuje wartości pola magnetycznego pozyskane z obserwatorium magnetycznego najbli¿szego miejscu akwizycji. Dane te mo¿na pozyskaæ z obserwatoriów zrzeszonych w sieci Intermagnet (www.intermagnet.org). Nastêpnie w oprogramowaniu hydrograficznym do opracowywania danych magnetometrycznych od wartoœci pola magnetycznego zarejestrowanego w obserwatorium – uznawanego za wzorcowe – odejmowane są wartości pola magnetycznego zarejestrowane w trakcie pomiarów i wyliczana jest anomalia magnetyczna. W trakcie opracowywania danych, po wyliczeniu anomalii, hydrograf analizuje wszystkie profile pomiarowe i oznacza miejsca wystąpienia anomalii (rys. 2), określa ich współrzędne, ocenia czy anomalia jest jednobiegunowa czy dwubiegunowa, a program wylicza parametry akwizycji i wartość całkowitą anomalii.

Wartość anomalii od typowego obiektu zalegającego na dnie zależna jest od wielu czynników, miedzy innymi od parametrów rejestracji (częstotliwości taktowania urządzenia, jego wysokości holowania oraz gęstości profilowania), jak i od samego obiektu: materiału ciała zakłócającego (jak bardzo jest ferromagnetyczny), rozmiaru, kształtu, głębokości zalegania oraz odległości od magnetometru w trakcie rejestracji (Hall, 1966; Bright et al., 2013).

Przykładowe podsumowanie zależności wielkości anomalii od wielkości obiektu oraz zależność wagi obiektu od odległości wykrycia prezentuje tabela.

| Objekt      | Przybliżona waga | Wartość<br>anomalii | Objekt      | Przybliżona waga  | Odległość |
|-------------|------------------|---------------------|-------------|-------------------|-----------|
|             | [kg]             | [nt]                |             | [kg]              | m         |
| Silnik      | 3000             | 39,77               | niewybuchy  | 9                 |           |
| Kotwica     | 2500             | 35,73               | kotwica     | 100               | 6         |
|             | 9500             | 137,34              | działo      | 2 tony            | 27        |
| Wrak statku | 180 000          | 341,89              | wrak statku | $10 \text{ ton}$  | 46        |
|             | 1 600 000        | 3830,40             |             | $100 \text{ ton}$ | 100       |
|             | 21 000 000       | 7000                |             | 1000<br>ton       | 216       |

Tabela 1. Zależności wartości anomalii magnetycznej oraz odległości wykrycia obiektu od jego wagi (Pelts et al., 2013; Bright et al., 2014)

Zanim hydrograf podejmie siê opracowania mapy anomalii i interpretacji uzyskanej mapy, powinien zidentyfikować i wyeliminować z danych surowych zakłócenia stałe, generowane przez: sam statek (kadłub, silniki elektryczne) oraz inne obiekty znajdujące się w pobliżu obszaru rejestracji (inne jednostki pływające, konstrukcje pław wyznaczających tory wodne, nabrzeża). Zakłócenia od jednostki pływającej powinny zostać wyeliminowane jeszcze przed rejestracją danych, stosując odpowiednio dalekie holowanie urządzenia bądź wyliczenie poprawek metodami empirycznymi. Wystąpienie zaburzeń od infrastruktury portowej, na przykład nabrzeży lub innych jednostek pływających powinny zostać opisane w dzienniku hydrografa, jako uwagi do rejestracji na konkretnych profilach ze wskazaniem czasu wystąpienia zaburzenia. Powinno się również sprawdzić czy w danym momencie czasu nie ma zakłóceń w jonosferze – burzy magnetycznej – na podstawie rejestracji obserwatorium znajdującego się najbliżej obszaru zainteresowania. Natomiast nie mają one bezpośredniego wpływu na rejestrację pola magnetycznego pod wodą.

Segmentacja jest to proces podziału obrazu/zdjęcia/grafiki/ mapy na części określane jako obszary (regiony), które sa jednorodne pod wzgledem pewnych wybranych własności. Obszarami tymi są zbiory pikseli reprezentujących podobną wartość. Własnościami, które są często wybierane jako kryteria jednorodności obszarów są: poziom wartości piksela lub grup pikseli, barwa, tekstura (Yaheng, Hao, 2017; Zaitoun et al., 2015; Umma Mageswari et al., 2013). Otrzymany w wyniku segmentacji obraz jest uproszczony w stosunku do obrazu poddanego segmentacji – obraz taki nie zawiera wielu szczegółowych informacji występujących w oryginalnym obrazie. Metody segmentacji powszechnie wykorzystywane są w analizie wszelkiego rodzaju obrazów, od zwykłych zdjęć cyfrowych, przez obrazy medyczne, zdjęcia satelitarne.

Ponieważ mapę anomalii magnetycznych można potraktować jako obraz, możliwe jest przeprowadzenie skutecznej segmentacji, a tym samym doprowadziæ do zautomatyzowanego procesu interpretacji. Dla potrzeb niniejszego artykułu, opracowano aplikację w środowisku Matlab umożliwiającą analizę obrazów anomalii magnetycznych: kotwicy, wraku oraz niewybuchów. Obiekty ferromagnetyczne, przedstawione na obrazach anomalii magnetycznej zostały zweryfikowane i zidentyfikowane za pomocą innych pomiarów: wrak-sonar, kotwica-kamera podwodna.

#### Segmentacja związana z analizą barwną

Podstawową analizą obrazu jest jego analiza w palecie barw szarości – algorytm konwertuje mapę w przestrzeni barwnej RGB (ang. *Red Green Blue*) na skalę szarości o zadanej intensywności, eliminując kolory i nasycenie, jednocześnie zachowując luminancję. Kolejną jest konwersja ze skali szarości na czarno-białą. Algorytm ten dokonuje konwersji zastępując wszystkie piksele w obrazie wejściowym luminancją większą niż poziom o wartości 1 (biały) i zastępując wszystkie inne piksele wartością 0 (czarny) (Yaheng, Hao, 2017; Zaitoun et al., 2015; Umma Mageswari et al., 2013). Segmentację można również wykonać analizując poszczególne warstwy kolorów, przeprowadzając rozkład na poszczególne wstęgi barwne, odpowiednio: czerwoną, zieloną, niebieską – a dopiero na dalszym etapie wybierając ten, na którym najlepiej uwypuklone są anomalie, poddawać konwersji na skalę szarości bądź progowaniu. Segmentację można również przeprowadzić za pomocą zmian wartości progowania na podstawie histogramu obrazu – funkcja Thresholoding (Yaheng, Hao, 2017; Zaitoun et al., 2015; Umma Mageswari et al., 2013). Polega na wyznaczeniu dla danego obrazu progu jasności, w wyniku czego piksele jaśniejsze od wyznaczonego progu otrzymują jedną wartość, a ciemniejsze drugą. Najczęstszym zastosowaniem progowania jest oddzielenie obiektów pierwszoplanowych od tła – w przypadku mapy anomalii magnetycznych, wynikiem takiej segmentacji będzie wyłonienie miejsc występowania zakłóceń (Bodus-Olkowska, Uriasz, 2017).

#### **Segmentacja krawêdziowa**

Celem detekcji krawêdzi, w tym przypadku anomalii magnetycznych, jest zaznaczenie punktów mapy, w których gwałtownie zmienia się luminancja. Ostre krawędzie na obrazie przeważnie odzwierciedlają ważne zdarzenia i zmiany w elementach przedstawionych na mapie. Wykrywanie krawędzi na obrazie lub mapie zmniejsza znacząco ilość danych i filtruje informacje, które mogą być postrzegane jako mniej znaczące, zachowując przy tym ważne własności struktur (Yaheng, Hao, 2017; Zaitoun et al., 2015; Umma Mageswari et al., 2013). Typowe krawędzie mogą być na przykład granicą pomiędzy dwoma kolorami. Najczęstszą technika detekcji krawedzi jest zastosowanie filtrów, między innymi: Sobel, Canny, Roberts, Prewitt lub logarytmicznych. Oznacza to, że do obliczenia nowej wartości punktu brane są pod uwagę wartości punktów z jego otoczenia. Każdy piksel z otoczenia wnosi swój wkład – wagê podczas przeprowadzania obliczeñ. Wagi te zapisywane s¹ w postaci maski. Typowe rozmiary masek to  $3\times3$ ,  $5\times5$  badź  $7\times7$ . Rozmiary masek sa z reguły nieparzyste ponieważ piksel na środku reprezentuje piksel, dla którego wykonywana jest operacja przekształcania filtrem. Innym algorytmem wykrywania krawędzi sprawdzającym się w obszarze analizy mapy anomalii magnetycznej jest transformacja za pomoc¹ logiki rozmytej (ang. *Fuzzy logic*) (Yaheng, Hao, 2017; Zaitoun et al., 2015; Umma Mageswari et al., 2013). Krawędź to granica między dwoma jednolitymi regionami, zatem możliwe jest wykrycie krawędzi przez porównanie intensywności sąsiednich pikseli. Ponieważ jednak obszary jednorodne nie są jasno określone, małe różnice w intensywności między dwoma sąsiednimi pikselami nie zawsze oznaczają krawędź. Zamiast tego różnica intensywności może reprezentować efekt cieniowania.

#### **Segmentacja obszarowa**

Segmentacja obszarowa opiera się na założeniu, że sąsiadujące piksele (wykryte krawędzie) w obrębie jednego regionu mają podobne wartości. Powszechną procedura jest porównywanie jednego piksela z sasiadami i sprawdzenie sasiada pod katem zadanego kryterium prawdopodobieństwa: rozrostu, podziału, łaczenia. Jeśli jest ono spełnione, piksel zostaje przypisany do klastra sąsiada lub większej liczby jego sąsiadów.

Segmentacja wododziałowa (ang. *Watershed segmentation*) to transformacja, która traktuje gradientowa wielkość obrazu jako powierzchnie topograficzna. Piksele o najwiekszej intensywności gradientu (GMI) odpowiadaja wododziałom, które reprezentuja granice regionu. "Woda" umieszczona na dowolnym pikselu zamkniętym przez wspólną linię wododziałową płynie w dół do wspólnego lokalnego minimum natężenia (LIM). Piksele odprowadzane do wspólnej minimalnej postaci stanowią zagłębienie, które reprezentuje dany segment (Tang, 2010).

## **Lokalizacja obiektów podwodnych**

Głównym założeniem dla segmentacji obrazu mapy anomalii magnetycznej akwenu jest wskazanie miejsc występowania zakłóceń ziemskiego pola magnetycznego (anomalii magnetycznej) przez obiekty podwodne i ich wstêpna ocena parametryczna. W tym celu opracowano aplikację w środowisku Matlab, za pomocą której możliwe było zastosowanie wyżej wymienionych metod segmentacji. Rysunek 3 prezentuje wygląd użytkownika aplikacji.

Aplikacja umożliwia segmentację barwną: skalę szarości, przejście na obraz czarno-biały badź rozbicie na poszczególne pasma. Zaimplementowana segmentacja konturowa umożliwia analizê konturów uzyskanych za pomoc¹ powszechnie stosowanych filtrów do analizy obrazów: Canny, Roberts, Prewitt, Sobel lub Log wraz z możliwością nastawy odpowiedniej

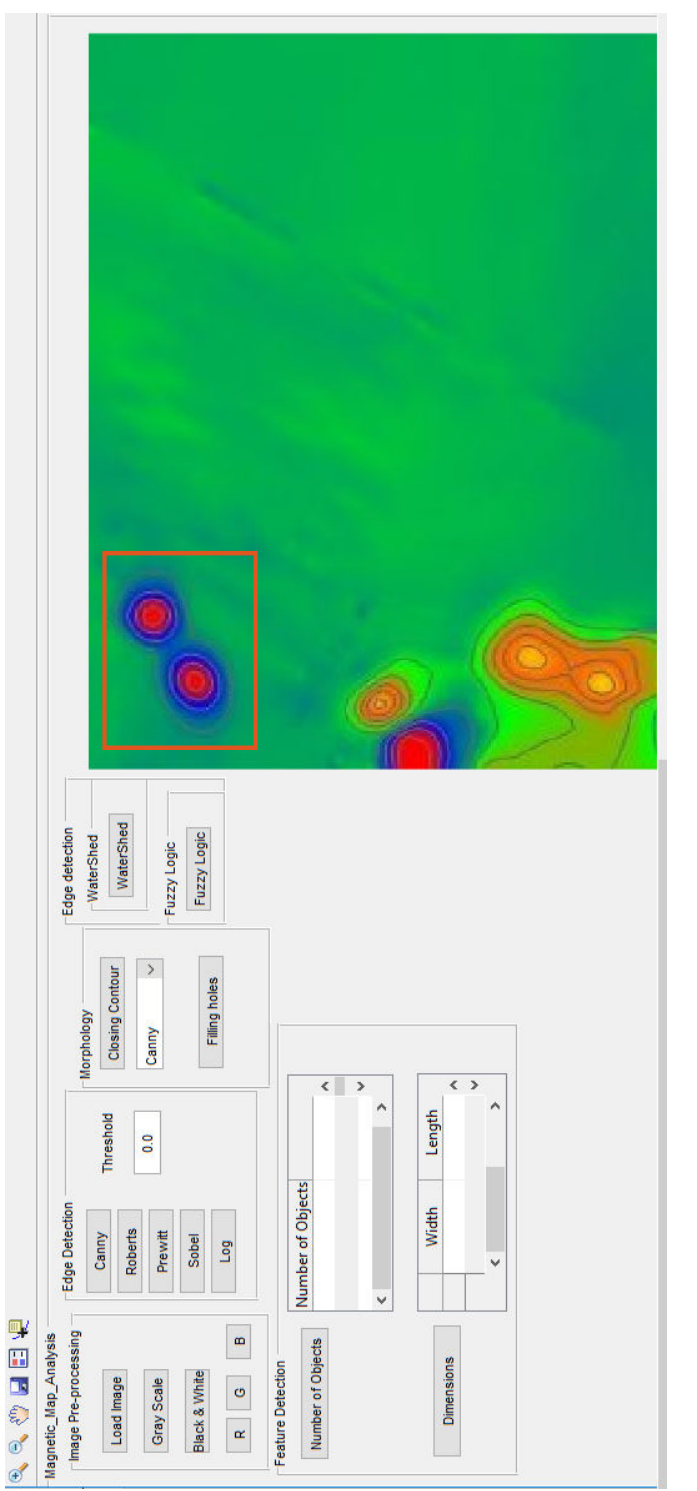

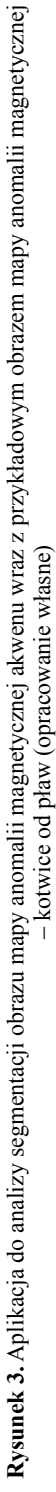

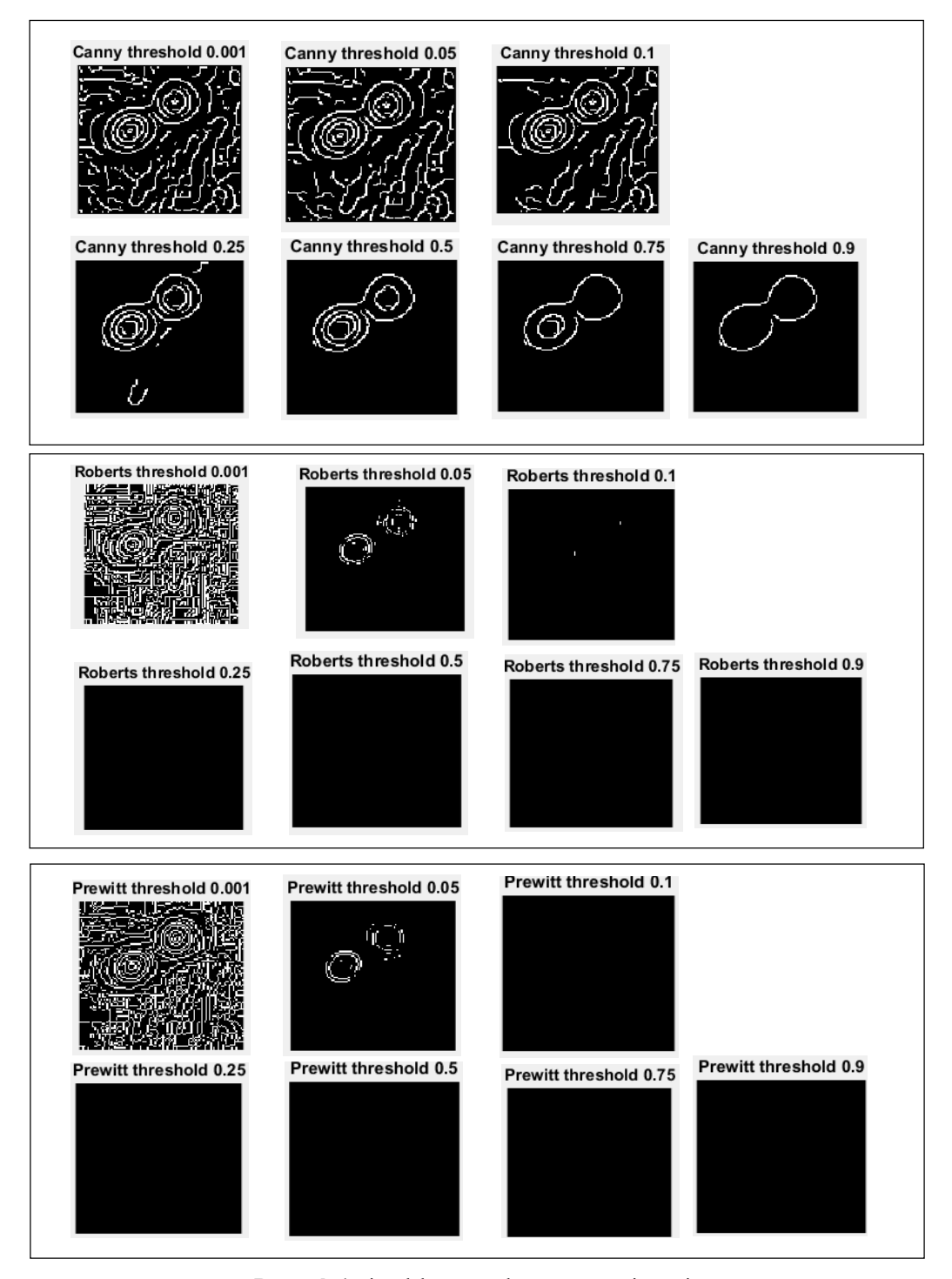

Rysunek 4. ciąg dalszy rysunku na następnej stronie

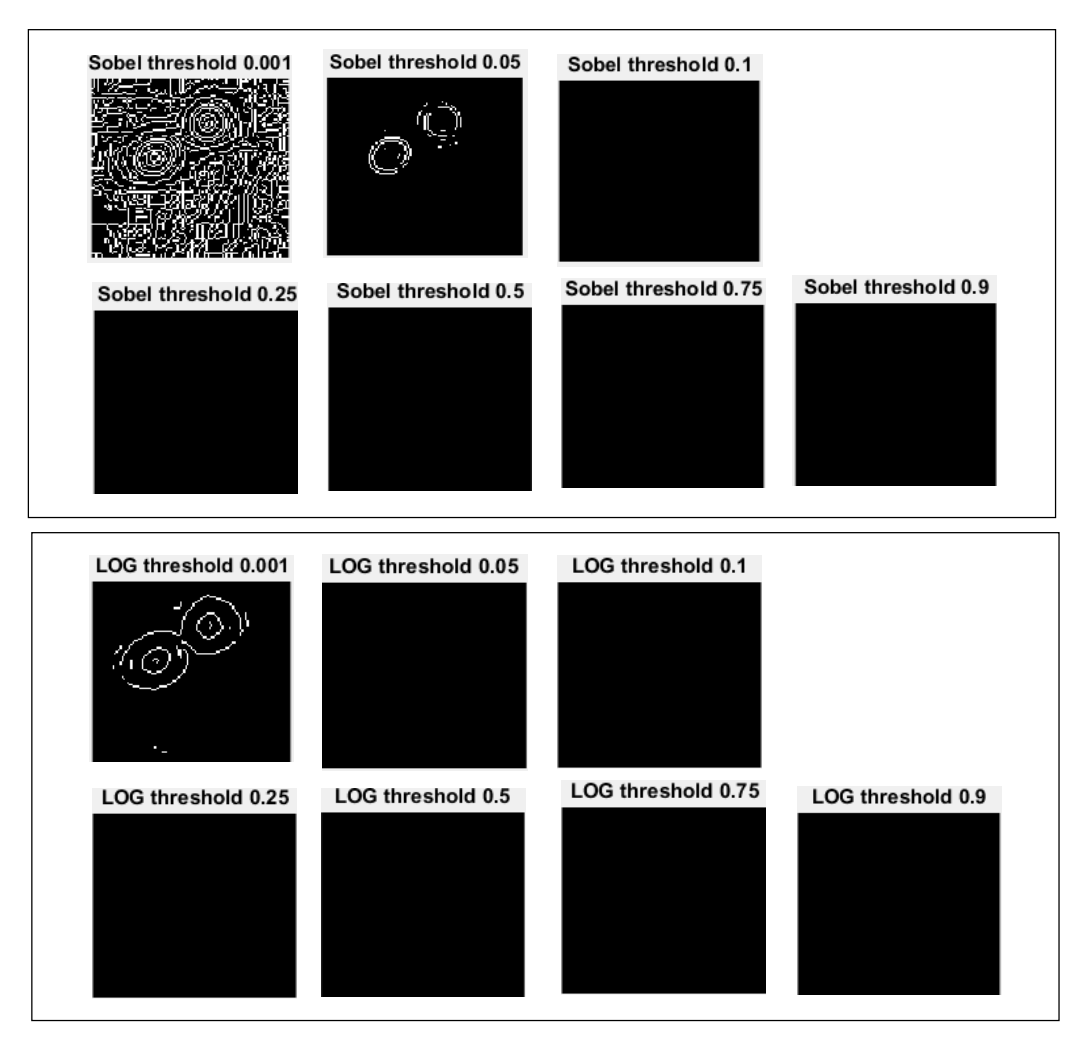

**Rysunek 4.** Porównanie wyników segmentacji konturowej na przykładzie fragmentu obrazu mapy anomalii magnetycznej – źródło zakłócenia: kotwica od pławy (opracowanie własne, oprogramowanie Matlab)

wartości progowania (funkcja *Threshold*). Wartość progowania ustawiana jest przez operatora recznie i mieści się w skali od 0.001 do 0.999. Na etapie opracowywania aplikacji uwzględniono ręczne wprowadzanie zmian wartości. W dalszym rozwoju aplikacji, stanowiącej etap realizacji rozprawy doktorskiej, planuje się automatyczny dobór wartości progowania, przy rozpoznaniu charakteru anomalii (ciągła, kolista, podłużna). Analizę wpływu wartości progowania na detekcję krawędzi przeprowadzono w skoku co 0,005. Na rysunku 4 zaprezentowano przykładowe wyniki prac nad segmentacją konturową uwzględniającą wartości progowania: 0,001; 0,05; 0,1; 0,25; 0,5; 0,75 i 0,9 na przykładzie fragmentu obrazu mapy anomalii magnetycznej (rys. 3, obszar oznaczony czerwonym obramowaniem), której źródło zakłócenia stanowi kotwica od pławy.

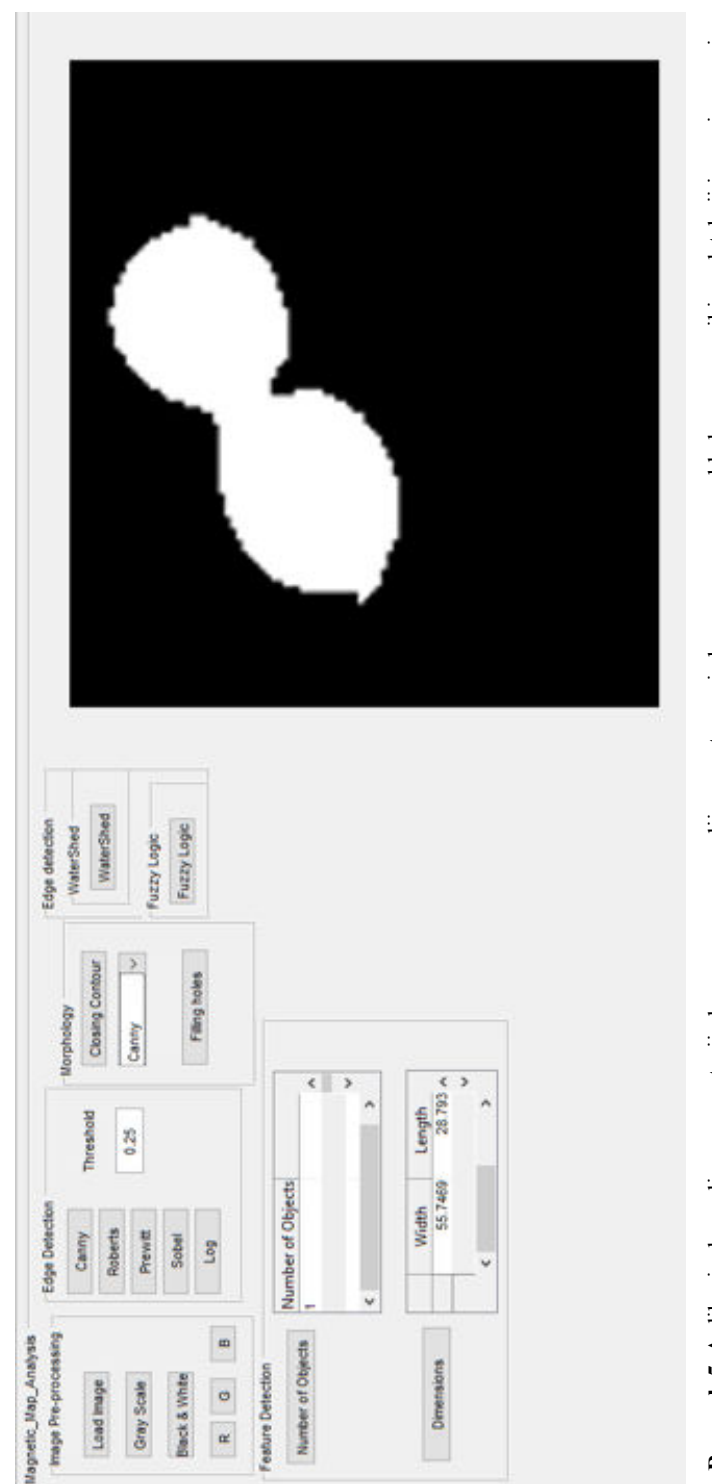

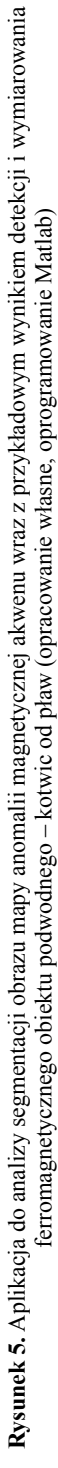

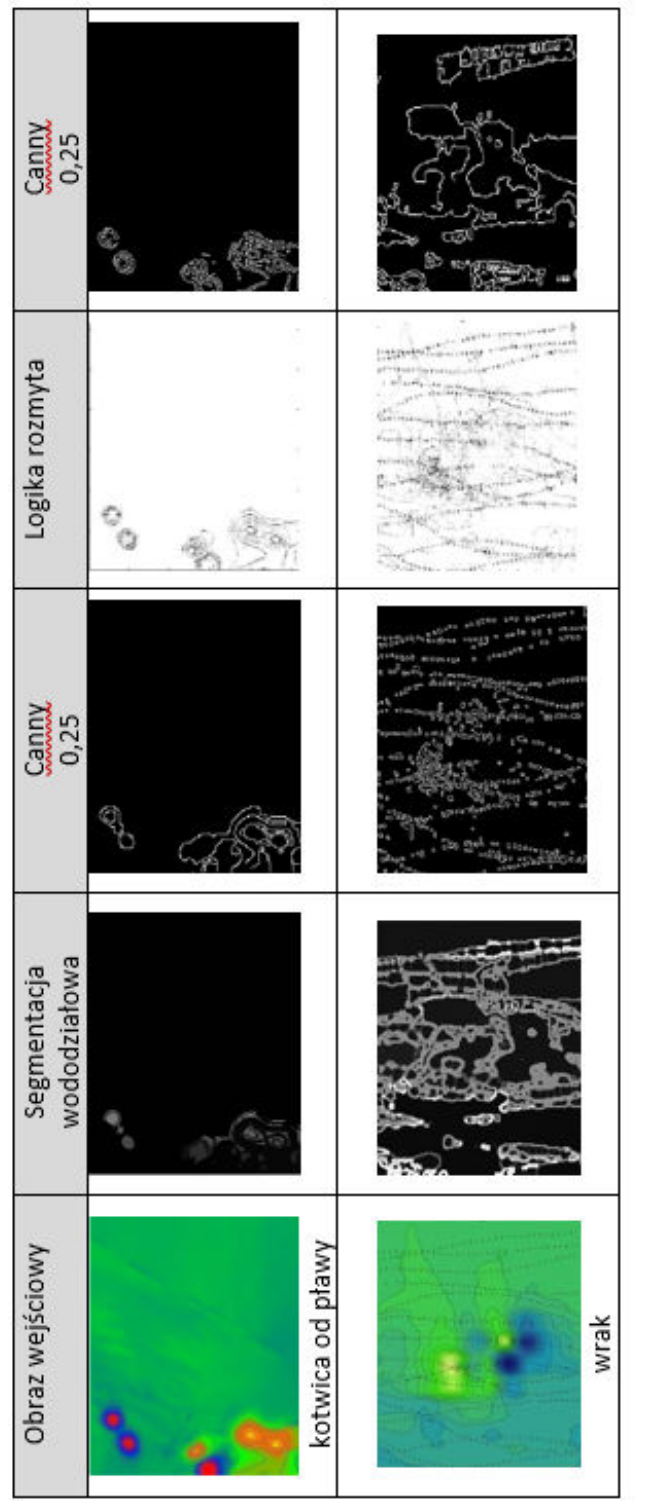

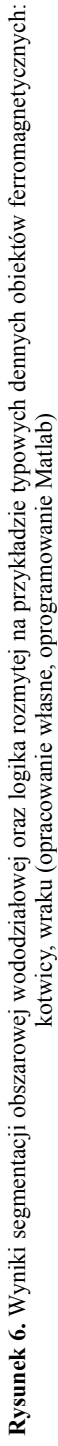

Wyraźnie zaobserwować można, iż najlepsze efekty dla wykrywania krawędzi anomalii daje filtr Canny'ego, przy odpowiednim doborze wartości progowania możliwe jest pełne określenie wymiarów zakłócenia. Identyczną analizę wykonano dla obrazu anomalii magnetycznej reprezentowanej przez wrak i niewybuchy. We wszystkich przypadkach najlepsze efekty przynosił filtr Canny`ego, przy każdym z obiektów zastosować należało inną wartość progowania. Celem optymalizacji doboru wartości progowania dla wszystkich trzech obiektów, zastosowano wartość 0,25. Na podstawie uzyskanych wyników optymalnych dla detekcji krawedzi możliwe jest wykonanie dalszej analizy: wskazanie miejsca występowania anomalii, wyliczenie obszaru zajmowanego przez anomalię oraz jej zwymiarowanie. Aby było to możliwie, w aplikacji zaimplementowano funkcje zamykające kontury (*imclose*), wypełniające obszar *(imfill)* oraz wyliczające rozmiary w wymiarze piksela *(regionprops z* funkcją *centroid*) (rys. 5). Następnie przeskalowano wyniki wymiarów i podano wartości w metrach.

W aplikacji zaimplementowano równie¿ algorytmy segmentacji obszarowej: wododzia³owej i logiki rozmytej. Warunki obu algorytmów miały na celu sprawdzenie ich działania na obraz reprezentujący anomalię magnetyczną oraz ich możliwość ewentualnego zastosowania do dalszych badañ (rys. 6). Na podstawie wyników segmentacji obszarowej wywnioskować można, iż najlepsze efekty przyniosła analiza obrazu mapy anomalii magnetycznej pochodzącej od kotwicy od pławy. Ma to związek z "czystym" obrazem mapy, bez naniesionych dodatkowych warstw informacyjnych, jak to ma miejsce w przypadku obrazu mapy z zakłóceniem od wraku. Kolejnym krokiem jest poddanie obrazów map, po segmentacji obszarowej, segmentacji konturowej i wyliczeniom związanym z wymiarowaniem obszarów zakłóceń. Podobnie jak powyżej najlepsze efekty przyniósł filtr Canny'ego z wartością progowania 0,25 (rys. 6). Natomiast wyniki tej kolejności segmentacji nie dały dobrych efektów, dla celów wymiarowania obszarów występowania zakłóceń pola magnetycznego.

### **Podsumowanie**

W artykule przedstawiono badania nad możliwościami zastosowania metod segmentacji obrazów dla potrzeb analizy obrazu mapy anomalii magnetycznej. Segmentacja obrazu mapy anomalii magnetycznej stanowi etap wstępny interpretacji zakłóceń lokalnego pola magnetycznego akwenu przez obiekty ferromagnetyczne. Przeprowadzono analizę porównawczą zastosowania metod segmentacji: barwnej, konturowej i obszarowej, powszechnie stosowanych w przetwarzaniu obrazów. Przeanalizowano wiele ustawieñ progowania dla poszczególnych algorytmów segmentacji. Analizie poddano dwa obrazy mapy anomalii magnetycznej: od kotwicy od pławy i wraku. Przedstawiono wyniki dla anomalii od kotwicy oraz omówiono uzyskane wyniki dla wraku. Wyciagnieto wnioski dla wyników segmentacji krawędziowej przy doborze metody filtracji i wartości progowania. Oceniono zastosowane filtry, skupiając się na wyborze filtra Canny«ego oraz dobrano wartość optymalną (0,25) dla obu przypadków obiektów ferromagnetycznych. Dobrana wartość progowania pozwala na zamknięcie konturów w obszar zapewniający określenie wymiarów anomalii. Zaprezentowano opracowaną aplikację wraz z wynikiem detekcji i wymiarowania obszaru anomalii reprezentowanej przez ferromagnetyczny obiekt podwodny.

Podziękowanie. Niniejszym oświadcza się, iż obrazy map anomalii magnetycznych wykorzystanych do badań nad algorytmami segmentacji, zostały pozyskane w drodze pomiarów i opracowań własnych (kotwica od pławy), gotowej mapy anomalii magnetycznej wraku HMS Fowey pozyskanej z opracowania (Bright, Conlin, Wall, 2014) oraz mapy ilustrującej niewybuchy pozyskanej ze strony https://zeticauxo.com/investigation/uxo-detection/ w dniu 09.09.2018 roku.

**Finansowanie**. Badania zostały sfinansowane z dotacji Ministerstwa Nauki i Szkolnictwa Wyższego na finansowanie działalności statutowej 1/S/IG.16 Wydziału Nawigacyjnego Akademii Morskiej w Szczecinie.

#### **Literatura (References)**

- Bodus-Olkowska Izabela, Uriasz Janusz, 2017: The Integration of Image and Nonimage Data to Obtain Underwater Situation Refinement. Baltic Geodetic Congress (BGC Geomatics) Proceedings Paper, Gdañsk Poland, WOS:000425856500071, DOI: 10.1109/BGC.Geomatics.2017.72.
- Bright John C., Conlin David, Wall Sage, 2014: Marine Magnetic Survey Modeling: Custom Geospatial Processing Tools for Visualizing and Assessing Marine Magnetic Surveys for Archeological Resources. Bureau of Ocean Energy Management OCS Study BOEM 2014-615.
- Hall E.T., 1966: The Use of the proton magnetometer in underwater archaeology. Archaeometry 9 (1): 32-44. https://doi.org/10.1111/j.1475-4754.1966.tb00904.x
- Plets Ruth, Dix Justin, Bates Richard, 2013: Marine Geophysics Data Aquisition Processing and Interpretation. Guidance Notes: 48 pp., English Heritage.
- Tang Jun, 2010: A color image segmentation algorithm based on region growing. 2nd International Conference on Computer Engineering and Technology, DOI: 10.1109/ICCET.2010.5486012.
- Umaa Mageswari S., Sridevi M., Mala C., 2013: An Experimental Study and Analysis of Different Image Segmentation Techniques. International Conference on Design and Manufacturing (IConDM2013). Procedia Engineering 64: 36-45.
- Welker El¿bieta, 2013: Sposoby pozyskiwania informacji o elementach pola magnetycznego Ziemi i ich wykorzystanie w geodezji i nawigacji (Methods of acquisition of Earth's magnetic field data and its use in geodesy and navigation). Seria Monograficzna nr 17: 168 s., Warszawa, Instytut Geodezji i Kartografii, ISBN 978-83-60024-17-1.
- Yuheng Song, Hao Yan, 2017: Image Segmentation Algorithms Overview. Computer Vision and Pattern Recognition, arXiv:1707.0205.
- Zaitoun Nida M., Aqel Musbah J., 2015: Survey on Image Segmentation Techniques. International Conference on Communication, Management and Information Technology (ICCMIT 2015), Procedia Computer Science 65: 797-806.

#### *Streszczenie*

Mapa anomalii magnetycznych akwenu ilustruje miejsca, w których występują zakłócenia pola magnetycznego. Przez interpretację tego rodzaju mapy użytkownik może łatwo wskazać miejsca występowania zakłóceń oraz obliczyć poziom każdego z nich. Obiekt, który indukuje zniekształcenie pola *magnetycznego na obszarach wodnych, mo¿e byæ ró¿nego pochodzenia: od warstw geologicznych* obszaru badań, przez obiekty takie jak infrastruktura przemysłowa: rurociągi i kable, do niezamierzonych obiektów o właściwościach ferromagnetycznych: wraki (wraki, wrak samolotu), miny wojskowe, utracone kotwice i łańcuchy. Omówione powyżej aspekty interpretacji mapy anomalii magnetycznej wymagają konkretnej wiedzy i doświadczenia w tej dziedzinie. Przez całkowitą wartość anomalii magnetycznej można oszacować jak bardzo ferromagnetyczne jest ciało zakłócające. Poprzez

wymiar obszaru występowania anomalii można określić położenie i wymiary obiektu. Przyjmuje się, *¿e zastosowanie procedur segmentacji i wymiarowania obszarów jest bardzo wygodne w pracy przy interpretacji map, zarówno dla tych, którzy nie maja styczności bezpośredniej z mapami anomalii magnetycznej, ale także dla specjalistów zajmujących się tego rodzaju analizą danych. W artykule autor przedstawia koncepcjê segmentacji obrazu mapy anomalii magnetycznej, detekcjê miejsc wystê*powania ciała zakłócającego pole magnetyczne oraz jego zwymiarowanie. Metody segmentacji ujęte *w analizie s¹ powszechnie stosowanymi w analizach obrazów, m.in. zdjêæ lotniczych czy satelitarnych, obrazów z kamer video czy radarowych. W analizie uwzględniono dwa rodzaje źródeł zniekształceń pola magnetycznego: kotwicy od p³awy i wraku. Mapa anomalii zosta³a opracowana przy u¿yciu oprogramowania hydrograficznego Hypack, a badania nad segmentacją mapy przeprowadzono*  $w$  środowisku Matlab.

#### *Abstract*

*The magnetic anomaly map of the water areas illustrates locations of the magnetic field distortions. By analyzing this kind of map, the user can easily indicate places of interference and calculate their levels. The objects which induce the magnetic field distortions in water areas, can be of various origins: from geological layers, through objects such as industrial infrastructure (e.g. pipelines and cables), to unintentional objects with ferromagnetic properties, like wrecks (ship wrecks, plane wrecks, car wrecks), military mines, lost anchors and chains. The aspects of magnetic anomaly map interpretation discussed above, require specific knowledge and experience. Through the total value of the magnetic anomaly, it is possible to estimate ferromagnetic properties of a disturbing body. The location and dimensions of the object can be determined by dimensions of the anomaly area. It is assumed that the use of segmentation and area dimensioning procedures is very useful in map interpretation, both for those who do not have direct contact with magnetic anomaly maps, but also for specialists involved in this kind of data analysis.The author of this paper presents the concept of segmentation of the magnetic anomaly map image, detection of locations of the interfering body and its dimensioning. Segmentation methods applied for the analysis are commonly used in image analysis, including aerial or satellite imagery, video or radar images. Two types of sources of distortion of the magnetic field in water areas: an anchor buoy and a ship wreck were considered in the analysis. The anomaly map was developed using the Hypack software, and the map segmentation in the Matlab.*

Dane autorów / Authors details:

mgr in¿. Izabela Bodus-Olkowska https://orcid.org/0000-0003-4366-0116 i.olkowska@am.szczecin.pl

dr hab. in¿. Janusz Uriasz, prof. AM https://orcid.org/0000-0003-1915-1186 j.uriasz@am.szczecin.pl

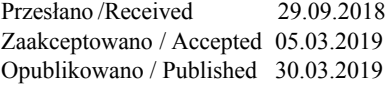